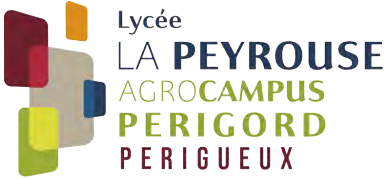

**FICHE RECAPICULATIVE**

**FICHE 1. Etudiant**

NOM: The example of the example of the Prénom(s): The example of the example of the example of the example of the example of the example of the example of the example of the example of the example of the example of the exa

*Cocher et renvoyer cette fiche 1 avec les autres fiches et documents demandés.* 

### **Dossier administratif à imprimer et à retourner**

Fiche 1 : Fiche récapitulative

Fiche2 : Fiche d'inscription

Fiche 3 : Fiche d'engagements administratifs et d'autorisations d'usages

 $\Box$  Fiche 4 : Fiche d'urgence  $\Box$  Fiche 4.bis : Fiche de santé confidentielle

□ Fiche 5 : Candidature maître au pair

 $\Box$  Fiche 6 : Fiche identification véhicule

Fiche 7 à 7.2 : Engagement financier et demande de prélèvement

Fiche 8 : Adhésion A.L.E.S.A.\*

Fiche 9 : Adhésion A.S.\*

 $\Box$  Fiche 10 : Adhésion association des parents d'élèves

### **Pièces à joindre**

• *Vie scolaire*

□ Un RIB au nom de l'étudiant

 $\Box$  Photo à agrafer sur la fiche d'inscription (fiche 2)

 $\Box$  Photocopie intégrale du livret de famille

 $\square$  Photocopie des vaccinations (noter le nom de l'élève et la classe sur les copies)

Attestation d'assurance couvrant l'intégralité de l'année scolaire.

### • *Etudiants boursiers*

Copie de la décision d'attribution conditionnelle de bourse du CROUS

### • *Pour les internes (Voir Document 2)*

 Le chèque d'arrhes de 120 € à l'ordre de : «*Agent comptable de l'EPL 24* ». *(Ce chèque vaut réservation pour l'internat sera déduit de la première de la première facturation).*

### • *Selon besoin*

Courrier sous pli fermé à destination de l'infirmière (en l'indiquant sur l'enveloppe).

• *Autres*

 $\Box$ Chèque ALESA et AS\*

### **Documents à conserver :**

Document 1 : *Notes explicatives à consulter sans forcément les imprimer.*

Document 2 : Modalités d'hébergements sur le site du Lycée La Peyrouse

*Règlement intérieur de l'établissement et des services annexes, charte informatique et d'utilisation à consulter sur le site de l'établissement.*

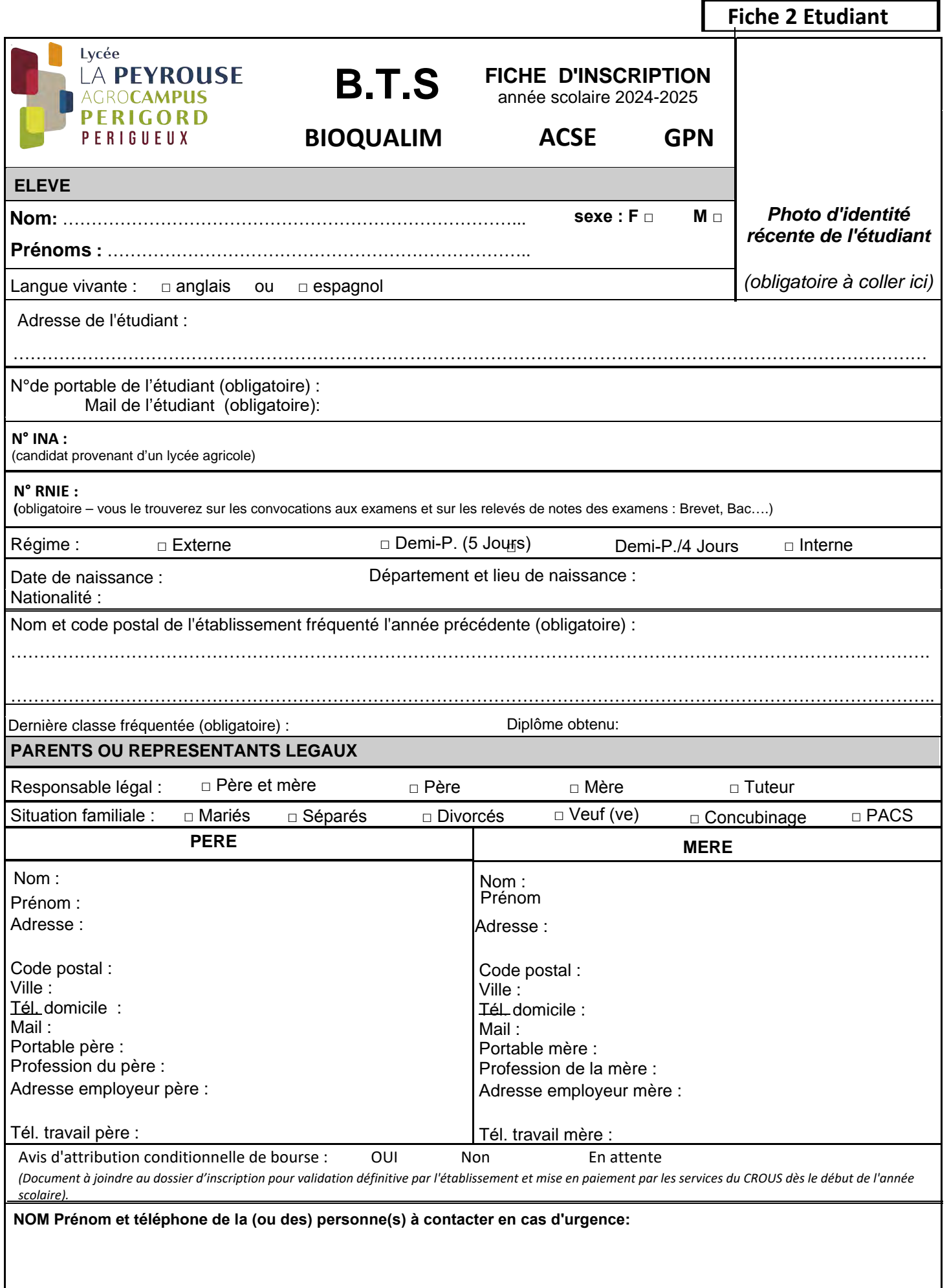

### **Je soussigné(e) père – mère – tuteur (tutrice) (1)** *(1) rayer la mention inutile* **Certifie sur l'honneur les renseignements précisés sur ce document<br>date et signature des responsables légaux : date et signature de l'étudiant :**

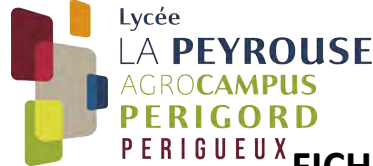

## PERIGUEUX FICHE D'ENGAGEMENTS ET D'AUTORISATIONS

### **ENGAGEMENTS ADMINISTRATIFS**

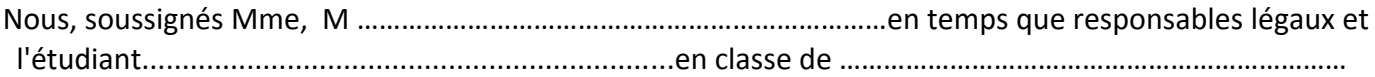

- nous nous engageons c**onformément au Règlement Intérieur à régulariser par écrit** auprès de la vie scolaire toute absence dès le retour dans l'établissement.
- nous nous engageons à **prévenir l'établissement** (le secrétariat) de tout changement d'adresse, mail, téléphone, RIB, etc…)
- nous reconnaissons avoir **pris connaissance du règlement intérieur du lycée**, du règlement intérieur du service hébergement et restauration de l'établissement et mon enfant s'engage à s'y conformer. Nous notons également que **ce même règlement peut être modifié en cours d'année** par vote aux différents Conseils d'Administration (RI mis à jour et téléchargeable sur le site de l'établissement.)
- nous nous engageons à **signer à réception la (ou les) convention(s) de stage** et de les retourner immédiatement. au Lycée.

### **AUTORISATIONS D'USAGES**

### AUTORISATION D'USAGE D'IMAGES D'ETUDIANT

Ces images sont prises dans le cadre des activités scolaires (voyages, sorties, projets pédagogiques….) et leur possible diffusion serviront à des fins strictes d'information lors de présentation de travaux d'élèves et étudiants : exposé, journal ……, dans le cadre d'une exposition, réunion de parents……, site Internet de l'Etablissement……..

Mon responsable légal (étudiant mineur) ou moi-même ( étudiant majeur) (\* 1) autorise la prise de photographies ou de vidéos.

O Oui O Non

Mon responsable légal (étudiant mineur) ou moi-même (étudiant majeur)(\*1) autorise l'utilisation de photos ou de vidéos sur lesquelles figure mon enfant

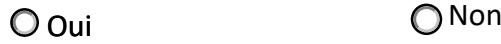

O Oui **O** Non

### $\triangleright$  COMMUNICATION DES COORDONNEES A L'ASSOCIATION DES PARENTS D'ELEVES

Mon responsable légal autorise l'établissement à communiquer ses coordonnées à l'association des

Parents d'élèves

Fait à………………………………….. Le …………. /………….. /…………….

Signature de l'étudiant:

Signature du responsable légal:

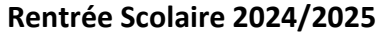

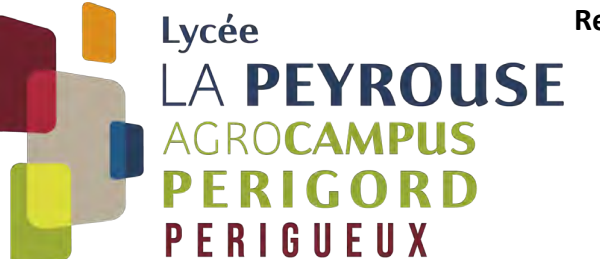

**Fiche 4 Etudiant**

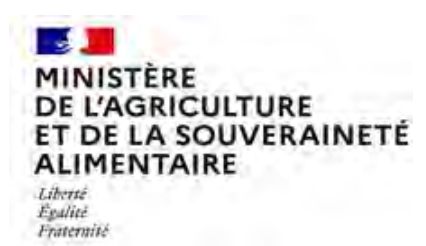

### **FICHE D'URGENCE**

**Document non confidentiel**

Consultable par l'ensemble des personnels de l'établissement, service de secours, à remplir par un représentant légal.

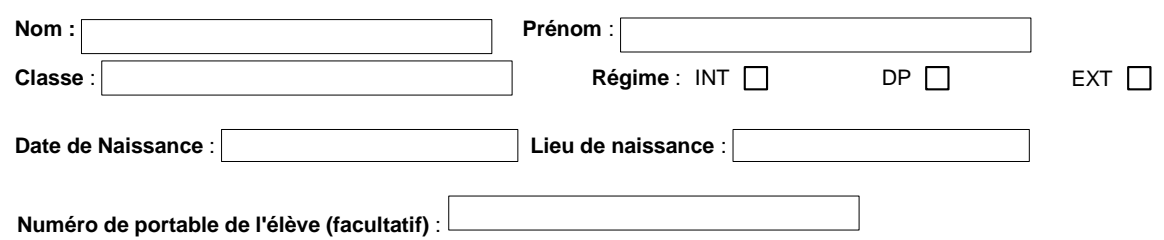

**Personnes à prévenir** :

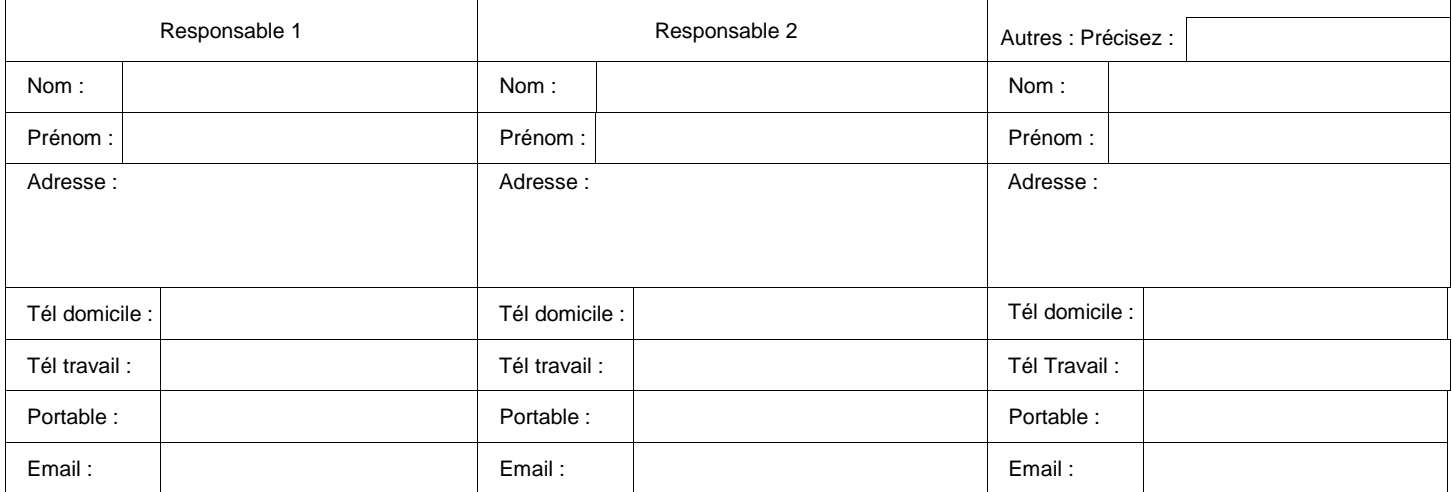

**Adresse de l'élève si différente :**

**Nom, adresse et téléphone du médecin traitant :**

**Observations particulières** que vous jugerez utile de signaler (maladies, allergies, traitements, précautions à prendre) :

**Vaccination antitétanique, date du dernier rappel** :

**Joindre une photocopie des vaccinations**

**En cas d'urgence, le médecin régulateur du SAMU oriente l'élève ou l'étudiant accidenté ou malade, vers l'hôpital le mieux adapté. Le transport est assuré par les services de secours d'urgence.**

**Dans tous les cas, l'élève mineur ne peut quitter l'hôpital qu'accompagné d'un représentant légal. Le responsable légal s'engage à prévenir de modifications concernant les données transmises.**

**Je soussigné(e) ……………………………………………………………….père, mère, tuteur de l'enfant mineur, autorise le transport vers les urgences par le SMUR, les pompiers ou ambulance privée.**

 $\mathsf{A}$  , le

Signature d'un représentant légal :

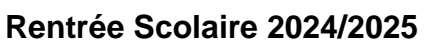

**Fiche 4.bis Etudiant** 

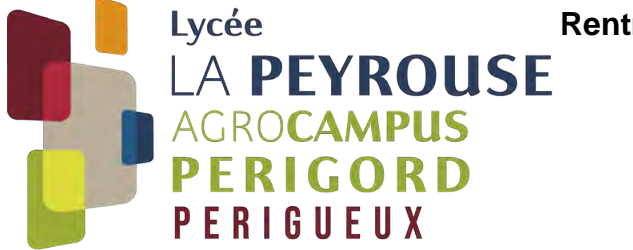

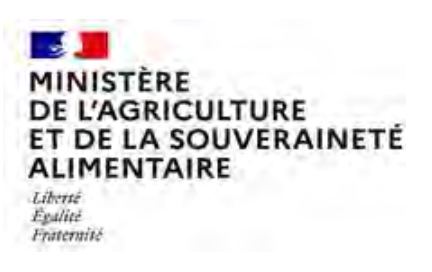

[marie-pierre.soulies@educagri.fr](mailto:marie-pierre.soulies@educagri.fr)

## **FICHE DE SANTÉ CONFIDENTIELLE**

*Cette fiche est confidentielle, elle est remettre avec la photocopie du carnet de vaccination sous enveloppe cachetée ou par mail à l'adresse ci dessus ; ces données seront conservées 2 ans après le départ de l'apprenant et seront traitées par le personnel de santé de l'établissement et les médecins.*

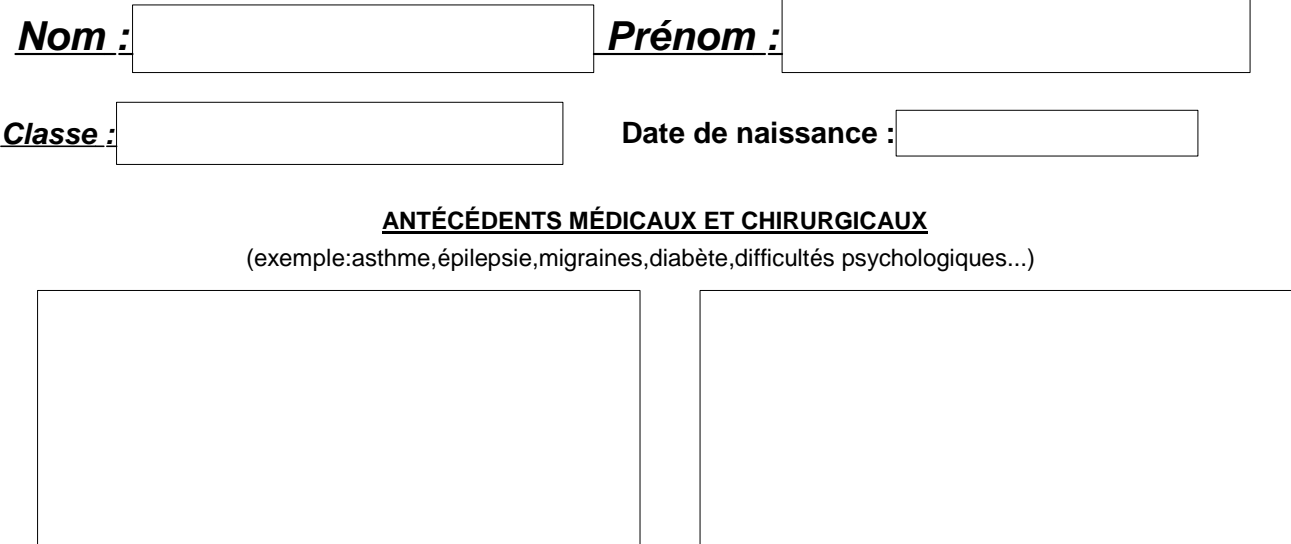

#### **TRAITEMENT(S) ÉVENTUEL(S) :**

**Allergies :** L'apprenant a-t-il des allergies ? Médicamenteuses ? **DOUI NON Les traitements doivent être impérativement remis au service de l'infirmerie avec un duplicata ou une photocopie de l'ordonnance.**

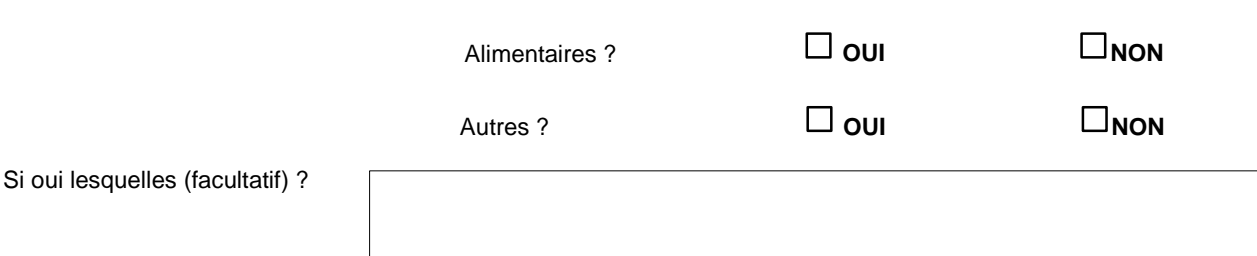

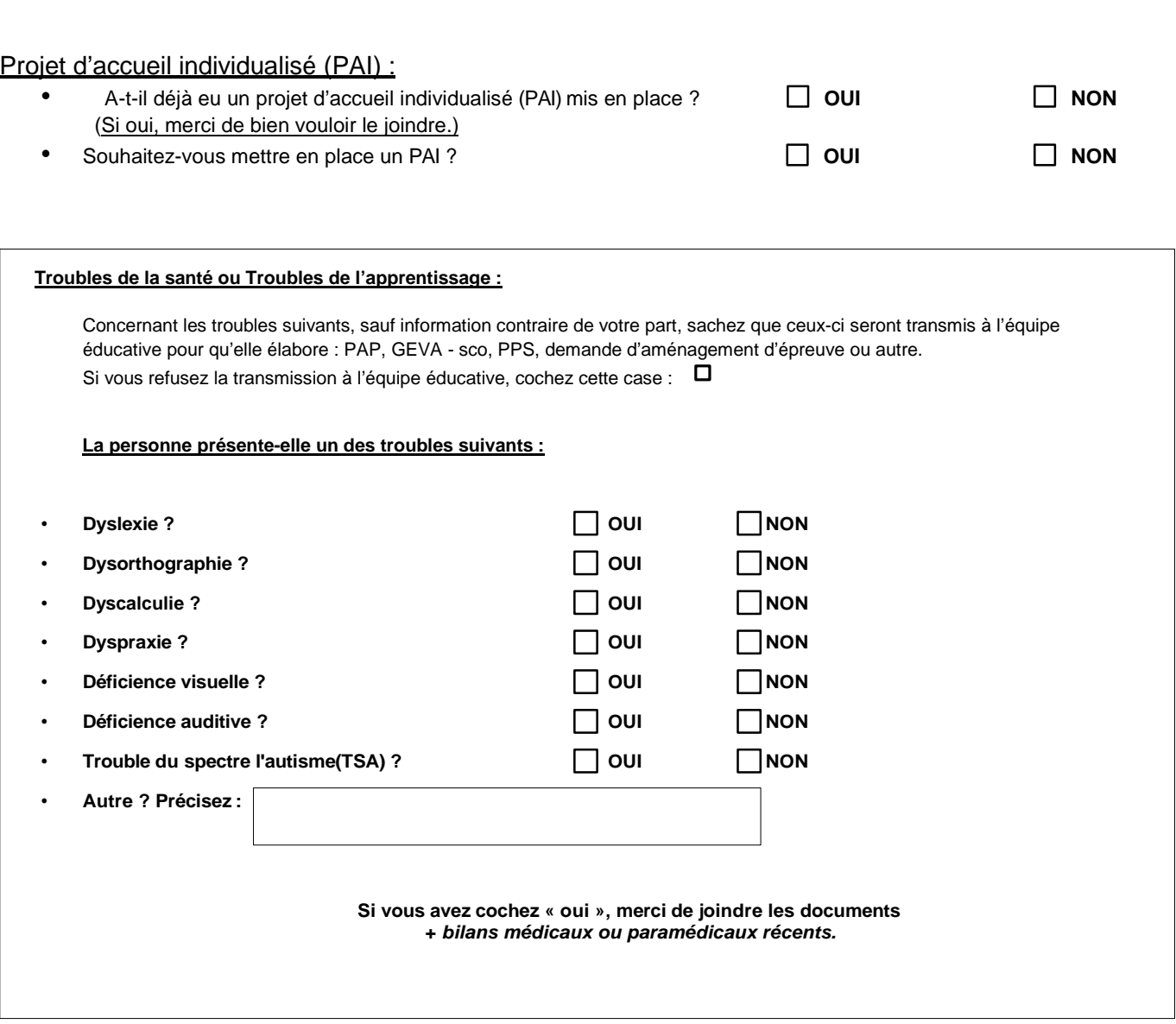

**Fiche 4.bis Etudiant** 

Remarques particulières que vous souhaitez porter à la connaissance du personnel de santé

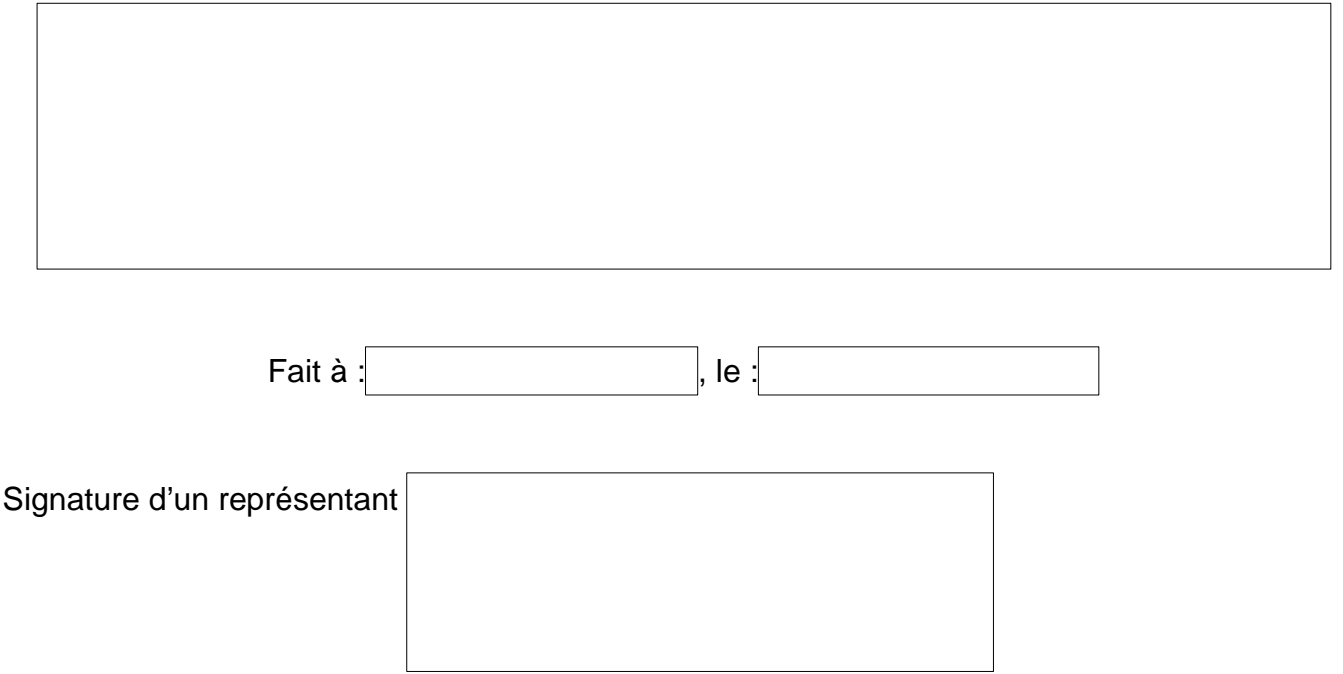

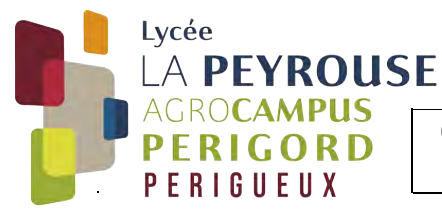

### **CANDIDATURE POUR L'OBTENTION D'UN POSTE DE MAITRE AU PAIR ANNEE SCOLAIRE 2024/2025**

Les Maîtres et Maîtresse au pair (M.A.P.) sont des étudiants régulièrement inscrits dans l'établissement. Ils peuvent aujourd'hui cumuler cet avantage avec les bourses nationales internes attribuées en début d'année scolaire.

Les fonctions des M.A.P. s'apparentent à celles des assistants d'éducation. Les M.A.P. effectuent un service maximal de 16 heures de travail hebdomadaire, essentiellement réparti dans la surveillance du réfectoire, des études du soir et de l'internat.

En contrepartie du travail réalisé, les maîtres et maîtresses au pair se voient allouer des avantages en nature :

• Gratuité du service de restauration et d'hébergement (*le seul intérêt procuré par les quelques commodités consenties aux maîtres au pair ne peut suffire pour postuler à un tel emploi).*

Cette fonction requiert certaines qualités:

- Autorité naturelle.
- Disponibilité : un emploi du temps fixe à l'année sera établi pour chacun d'entre eux. Néanmoins, les CPE pourront les solliciter en plus, dans la limite du temps de service hebdomadaire prévu dans le contrat, pour suppléer les AE selon les besoins du service voire les remplacer en cas d'absence.
- Ponctualité et rigueur.

Les responsabilités inhérentes à la fonction de maître au pair sont réelles et importantes. Toute candidature devra donc être motivée par une volonté affirmée de contribuer, à la bonne marche du service de la vie scolaire, à la réussite et à l'épanouissement des élèves. Outre les avantages en nature octroyés aux M.A.P, ces derniers apprennent durant l'exercice de leurs fonctions. Cette expérience enrichissante peut être notifiée sur un CV et elle peut permettre l'accession aux fonctions d'assistant d'éducation.

Les candidats à un poste de M.A.P s'entretiendront avec les conseillers principaux d'éducation en juin pour les candidats en 2ème année, à la rentrée pour les 1ères années. Entretien à l'occasion duquel les candidats exposeront leurs motivations et où seront définis leurs rôles et leurs missions. Le dépôt des candidatures sera confirmé par l'intermédiaire du bulletin joint ci-dessous, que vous devrez transmettre avec votre confirmation d'inscription. Merci de joindre également un CV et une lettre de motivation.

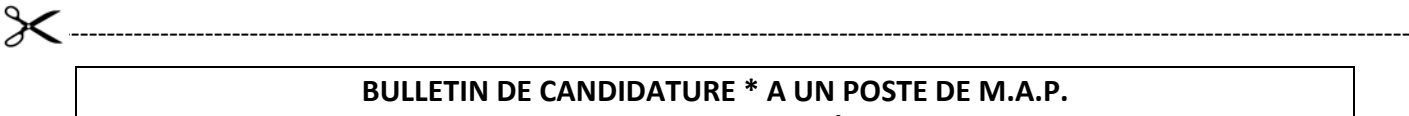

### **ANNEE SCOLAIRE 2024/2025**

(A retourner dans votre dossier d'inscription ou de réinscription**)**

Je soussigné(e) M./Mme and the soussigné(e) and the soussigné(e)  $\sim$  1.1 and the soussigné (e) and the soussigné (e) and the soussigné (e) and the soussigné (e) and the soussigné (e) and the soussign (e) and the soussign

Sollicite l'attribution d'un poste de Maître(sse) Au Pair pour l'année scolaire 2024/2025

J'occuperai la chambre qui me sera attribuée en début d'année et ce durant toutes les périodes de scolarité.

*\*cette candidature doit être ferme et définitive.*

**Nom et Signature** :

Date :

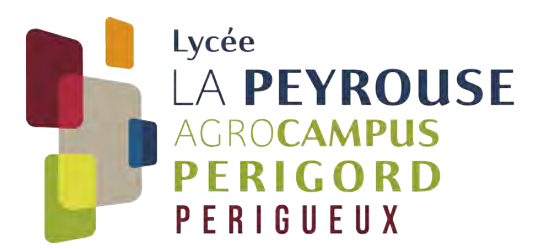

**Fiche 6 Etudiant**

**ANNEE SCOLAIRE 2024/2025**

## **Fiche d'identification véhicule Etudiant BTS**

**Nom de l'étudiant** : …………………………………………………………………................... **Prénom :**………………………………………………………………………………………... **Date de naissance :** ……………………………………………………………………………. **Classe :**………………………………………………………………………………………….

**Afin de limiter les intrusions, faciliter le stationnement au sein de l'établissement et permettre (sous conditions) l'utilisation de leurs véhicules pendant les sorties scolaires, les étudiants veilleront à donner les informations suivantes (y compris pour les véhicules acquis en cours d'année):**

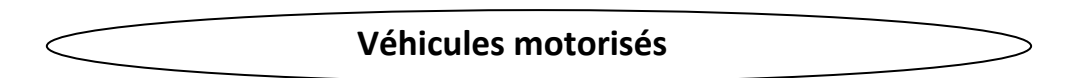

Circulation réglementée (cf. règlement intérieur) et limitée à 20 KM/H à l'intérieur de l'établissement. Les apprenants ne doivent pas demeurer dans les véhicules à l'arrêt.

L'étudiant est informé que le parc de stationnement est mis à sa disposition dans le respect des règles d'usage et que les responsabilités de l'établissement ne sauraient être mises en cause pour d'éventuels vols et/ou dégradations qui pourraient en subvenir pendant ce temps.

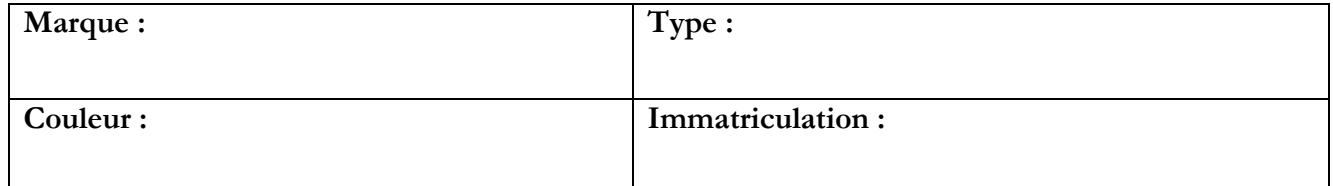

**Date : …. /….. /….. Signature du conducteur:**

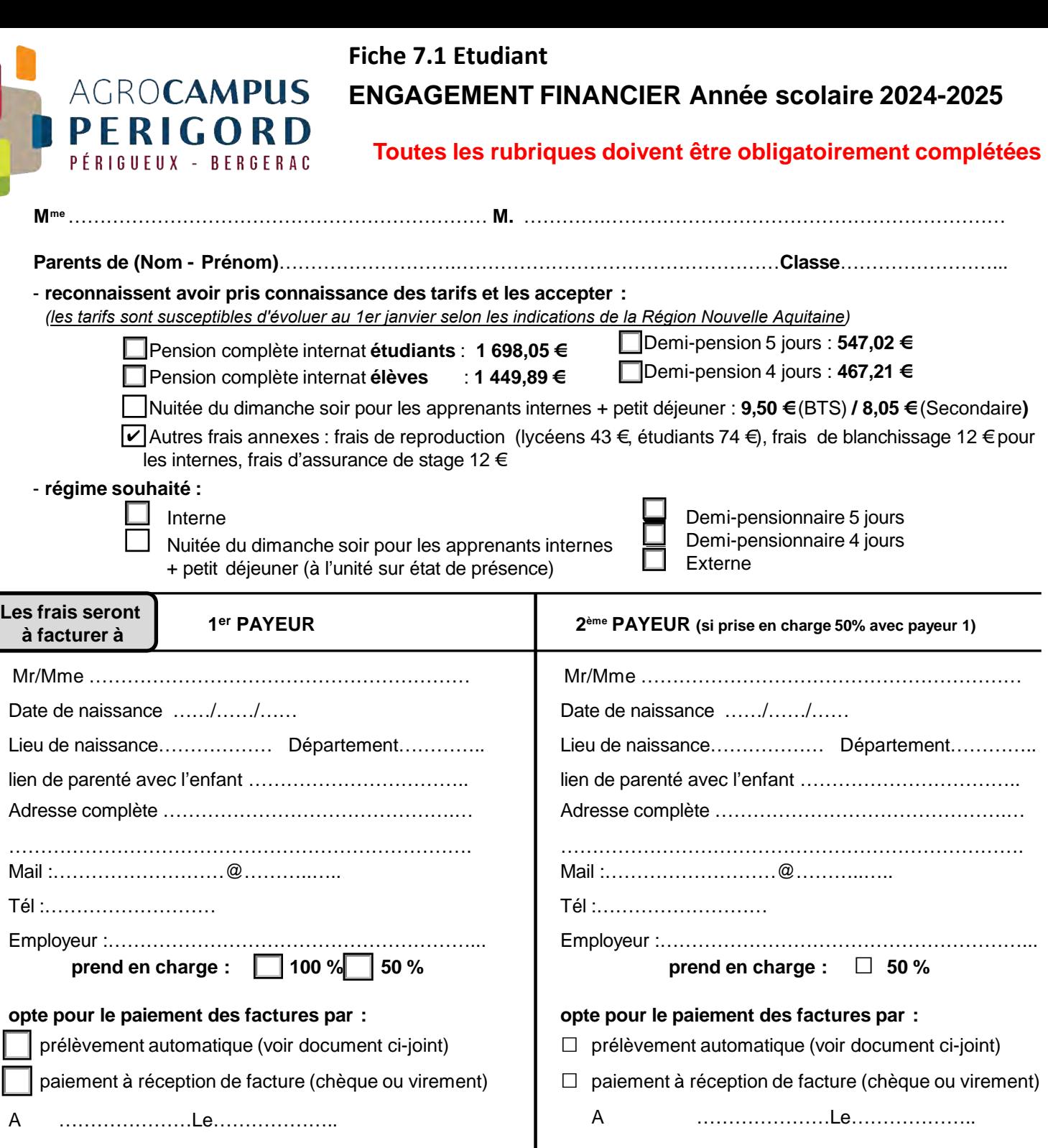

Signature Payeur 1 :

Signature Payeur 2 :

### **INFORMATION BOURSE CROUS POUR LES ETUDIANTS DE BTS**

**Sans attendre les résultats de vos examens, connectez-vous au site internet du Crous de votre académie d'origine et saisissez votre Dossier Social Etudiant (un seul DSE valable sur l'ensemble du territoire). Il est votre unique interlocuteur durant l'instruction de votre dossier, même si vous souhaitez étudier dans une autre académie.** 

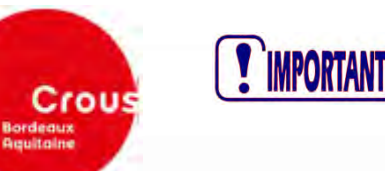

**Avant de commencer la procédure de constitution d'un DSE, préparez les documents administratifs nécessaires :**

- **pour l'année universitaire 2024-2025 : avis fiscal 2024 de vos parents portant sur les revenus perçus en 2023**
- **un RIB obligatoirement au nom de l'étudiant**
- **Connectez-vous sur www.messervices.etudiant.gouv.fr**
- **Vérifiez/complétez vos informations dans « MON PROFIL »**
- **Cliquez sur « DEMANDE DSE » pour effectuer votre demande de bourse/logement**
- **Formulez vos voeux d'études dans les académies de votre choix. Au total, vous pouvez effectuer 4 voeux dans des aca-démies différentes**
- **Réception d'un mail de confirmation de création du DSE. Il contient un état récapitulatif qui vous indique si d'autres for-malités doivent être accomplies ou non, en fonction de votre situation**

**Pendant la constitution du DSE, suivez attentivement les instructions données écran par écran (aides demandées, voeux d'études, renseignements vous concernant, etc.).**

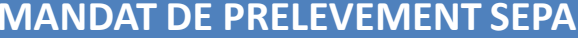

Identifiant créancier SEPA **FR02ZZZ8301EA**

**SEPA** 

Fait à ..........................................................

 $\mathsf{PAYEUR\,2}$  (si prise en charge 50% ave

Le ...............................................................

**MANDAT DE PRELEVEMENT SEPA Frais d'hébergement, de restauration et autres frais liés à la scolarité de :**

### **Paiement Récurent /Répétitif Ponctuel Fiche 7.2 Etudiant**

En signant ce formulaire de mandat, vous autorisez (A) l'Agent Comptable de l'EPLEFPA du PERIGORD à envoyer des instructions à votre banque pour debiter votre compte et (B) votre banque à debiter votre compte ontromenent a

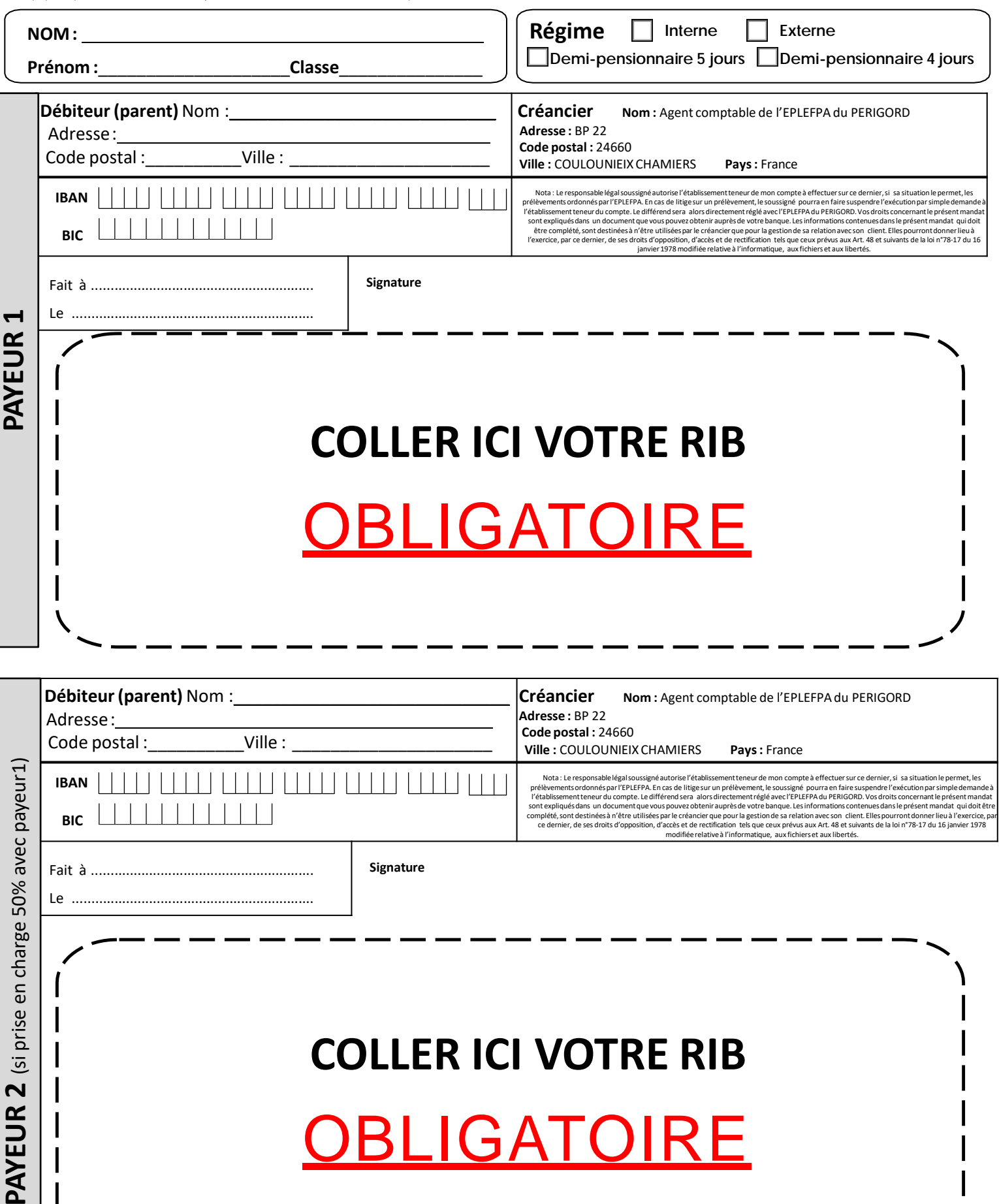

**Signature**

# **COLLER ICI VOTRE RIB**

**OBLIGATOIRE** 

## SI TU ADHÈRES À *la pegrouse* TU PEUX :

- **•** Proposer et mettre en place des activités socioculturelles et/ou artistiques
- **•** Animer la vie collective et coopérative
- **•** Donner accès à un espace de vie agréable : le Cube
- **•** Encourager des actions citoyennes
- **•** Aider à la construction de projets individuels
- **•** T'exercer à la prise de responsabilités, d'initiatives, d'autonomie (Bureau, Conseil d'Administration, Responsable club, CuBAR...)

## **Coupon d'adhésion 2024-2025**

(à joindre avec votre règlement)

Nom, prénom :

Classe : .......................................................................................................................................................

N° Tél : ........................................................................................................................................................

 $R$ égime :  $\square$  Demi-pensionnaire  $\square$  Interne  $\square$  Externe

 $\Box$  Je joins un chèque de 15  $\epsilon$  à l'ordre de ALÉSA La Peyrouse ou  $\Box$  Je joins 15  $\epsilon$  en espèces

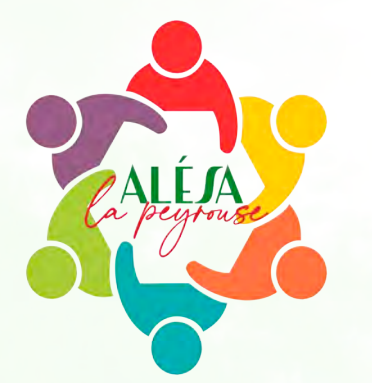

**Fiche n°8**

**•**

**Temps li**

**TEMPS** 

**bre •** 

**VIVRE ENSER** 

**NIVRE** 

**BNSEMBLE** 

## **Association des Lycéens, Étudiants, Stagiaires et Apprentis**

Association loi 1901 : Bureau, Conseil d'Administration, Cube et CuBAR gérés par des apprenants volontaires et encadrés par des enseignants d'Éducation socioculturelle

### **Convivialité • Bénévolat • Collectif • Initiatives**

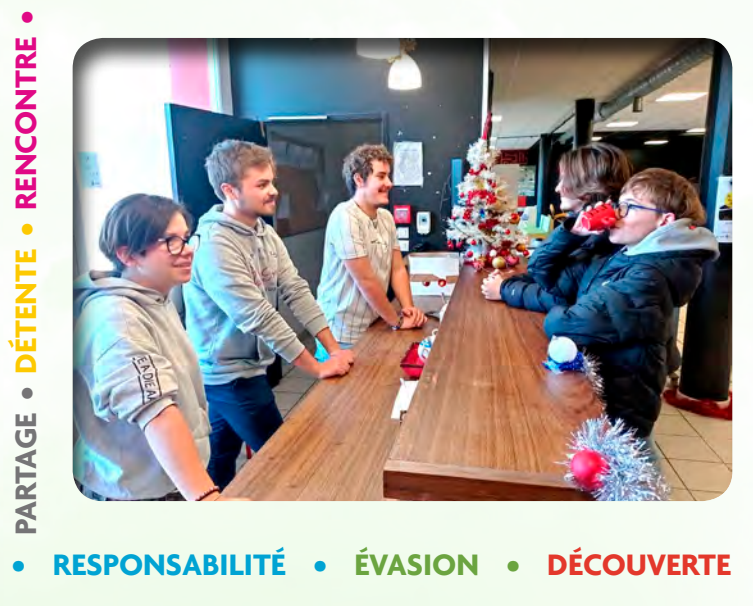

Activités proposées hors temps scolaire 12h00-13h30 • 17h30 • Mercredi après-midi • Soirée **ateliers musique, jeux de société, théâtre, yoga, théâtre d'impro • Soirée cinéma • fête Noël • Vie associative •**

**animation • gestion •**

**GESTION** 

**Découverte •**

DÉCOUVERTE

**Rencontre** 

**RENCONTRE** 

**•**

**Responsa RESPONSABILITÉ** 

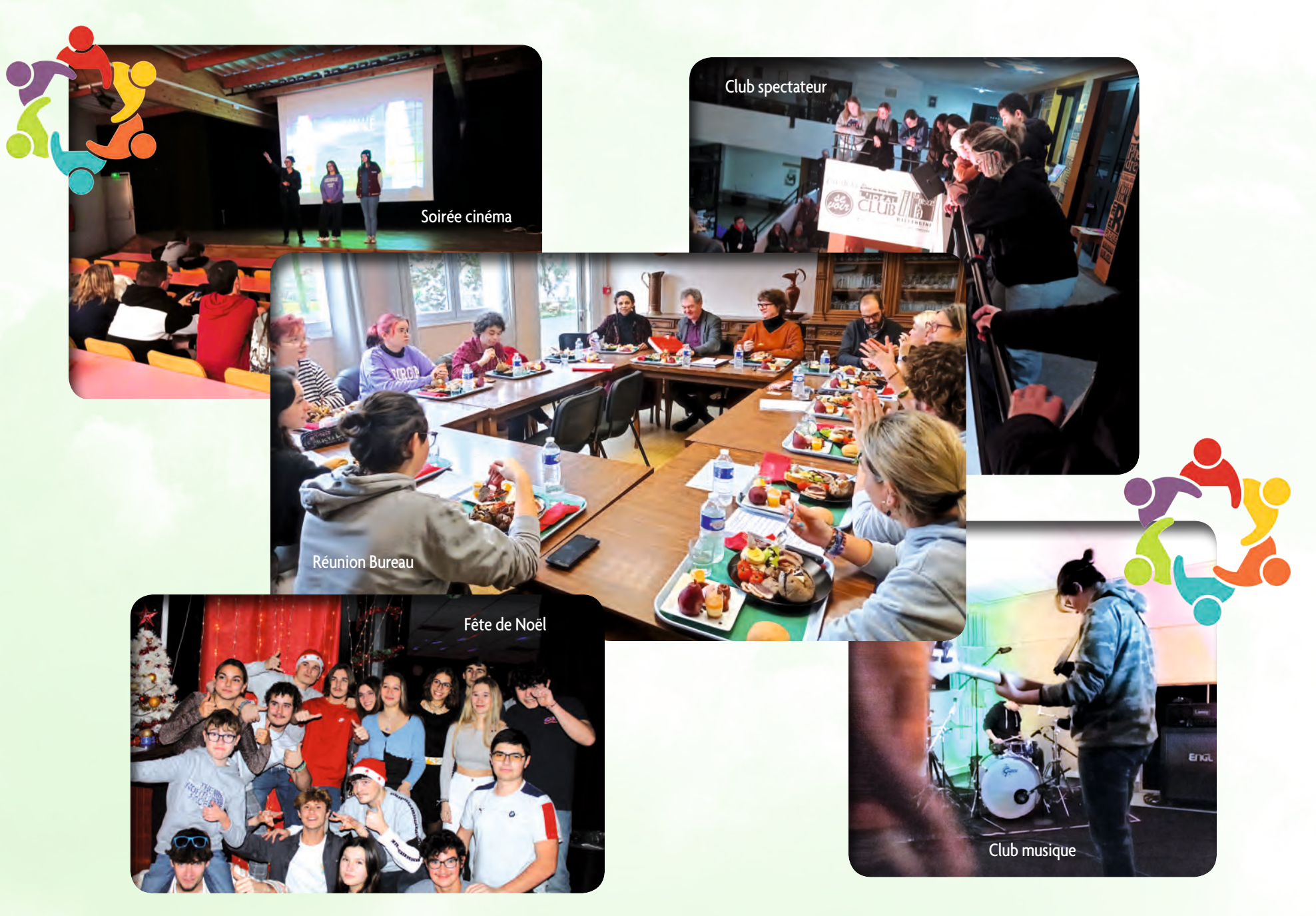

 $\bullet$ 

**• responsabilités • sorties culturelles : Agora, Odyssée, Paradis, Sans Réserve • projets personnels • concerts • Évasion** 

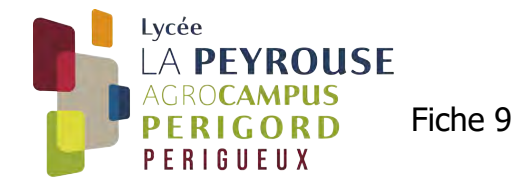

## Association Sportive du Lycée Agricole La Peyrouse 2024-25

**L'Association Sportive « La Peyrouse » vous propose de vous retrouver autour d'activités physiques et sportives les Mardis et Jeudis soir, de 17h30 à 19h00.**

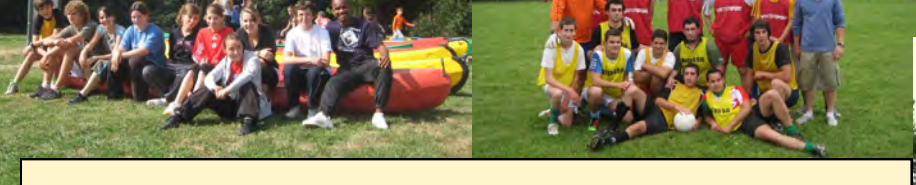

**Vous aurez également l'occasion de participer aux rencontres organisées par l'UNSS (Union Nationale du Sport Scolaire) les Mercredis après-midis, telles que les Sports Collectifs, de Raquettes, les Raids ou encore bien d'autres activités de Pleine Nature...**

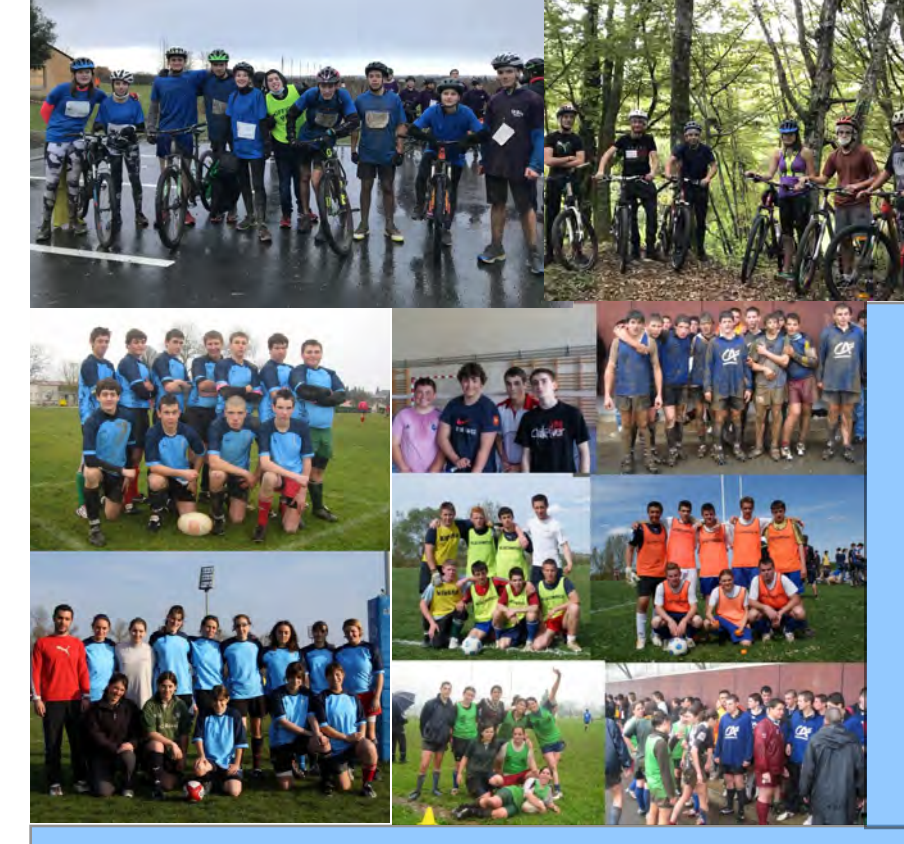

Coupon d'adhésion à l'Association Sportive La Peyrouse (à retourner accompagné de votre réglement)

**AUTORISATION PARENTALE :** L'inscription à l'Association Sportive est conditionnée

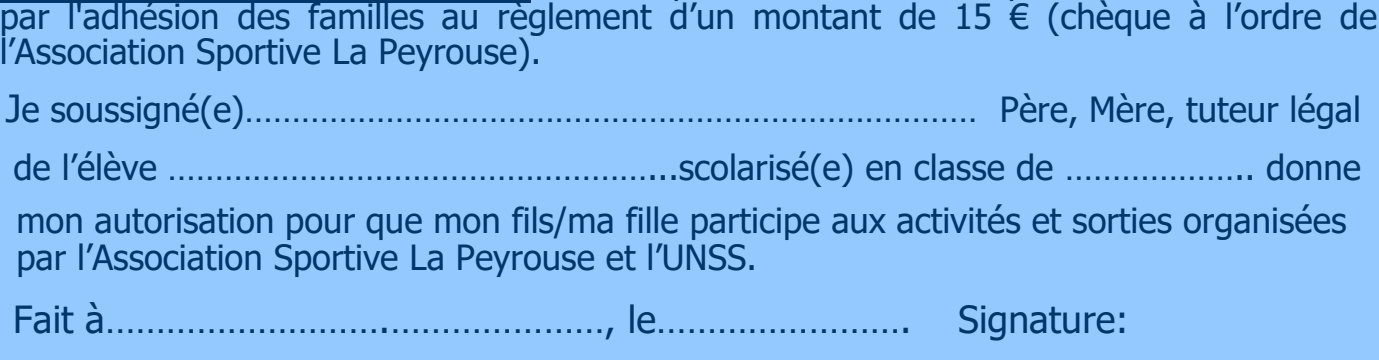

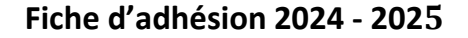

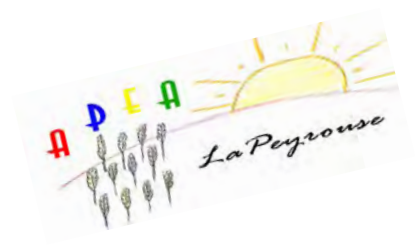

### **APEA**

### **Association des Parents d'Elèves et Apprentis**

**Agir** au sein du lycée en participant aux décisions au travers des commissions (hygiène et sécurité, menus, ateliers …)

**Proposer** des suggestions et améliorations pour améliorer si nécessaire les conditions de vie et de travail des élèves

**Représenter, accueillir et informer** les parents d'élèves et apprentis du lycée tout au long de l'année auprès de l'administration et sein des conseils de classes

**Ecouter** être disponible pour chaque parent souhaitant un renseignement

**Communiquer** régulièrement afin d'être partie intégrante de l'établissement

**Créer, entretenir** un dialogue constructif avec l'administration, les enseignants, l'équipe éducative et les familles

**Nous joindre : APFA LEGTA** Avenue Winston Churchill 24660 COULOUNIEIX CHAMIERS Par mail : apea.legta.perigueux@gmail.com

**Adhésion 2024-2025 : 10 € par famille**

**Règlement uniquement par chèque à l'ordre de l'APEA LEGTA**

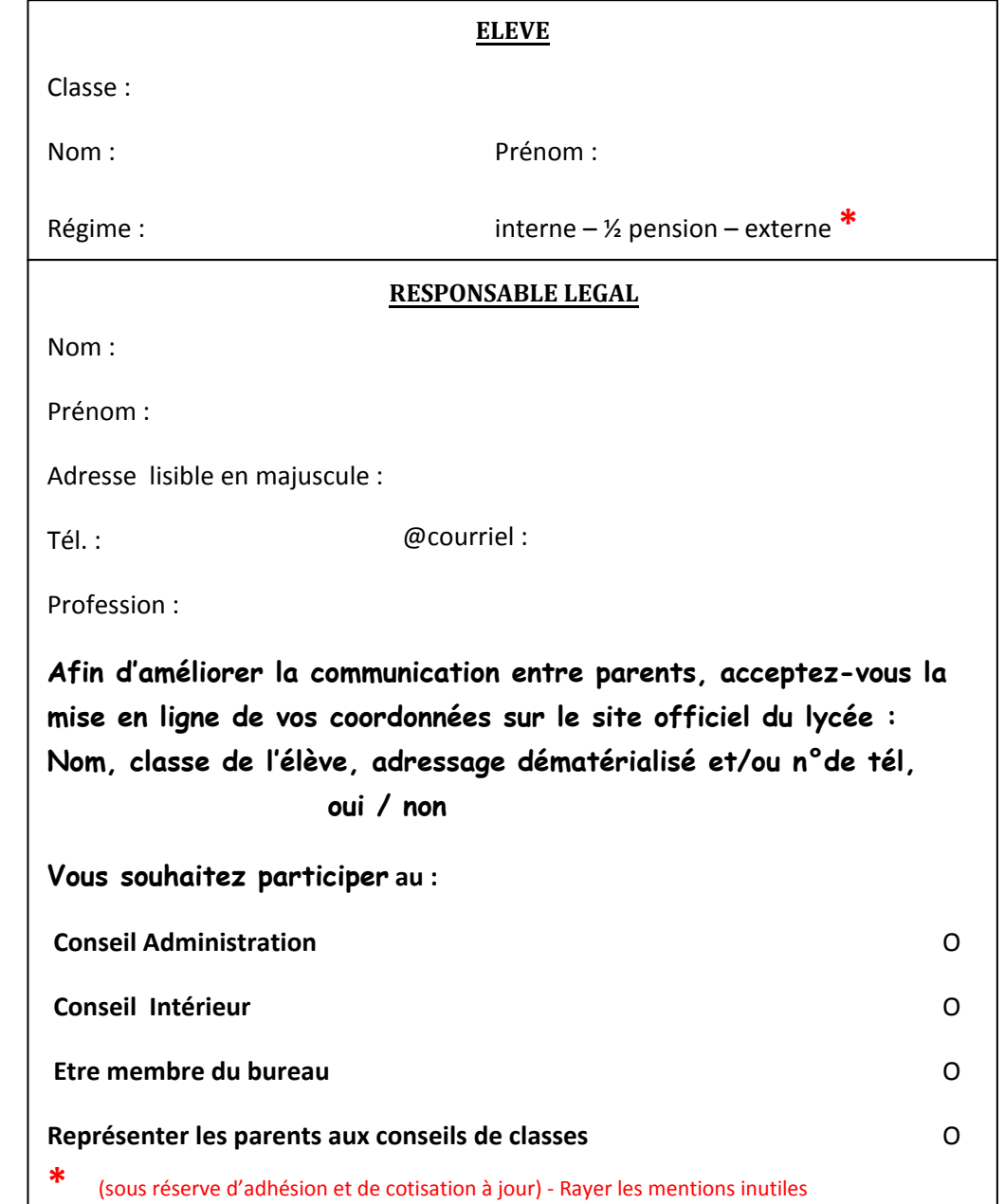

**DOCUMENT 1 - Etudiant**

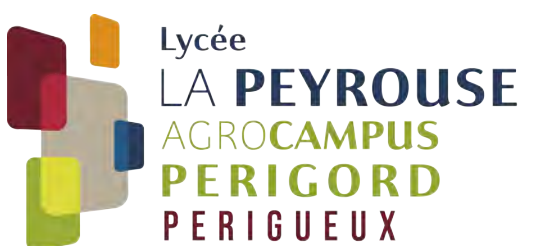

## **A consulter et à conserver**

### **INFORMATION SANTE**

Si vous souhaitez transmettre des informations confidentielles à l'infirmière, vous pouvez joindre un courrier sous pli cacheté avec la mention « Infirmière – confidentiel ».

Pour les élèves présentant un handicap, des mesures peuvent être prises pour l'aménagement des épreuves ou de la scolarité (PAP, PPS<sup>[1](#page-22-0)</sup>).

Si votre enfant présente une déficience (auditive, visuelle...), une difficulté d'apprentissage (dyslexie, dysorthographie...) ou un trouble de la santé évoluant sur une longue période, ou s'il bénéficiait d'un aménagement de sa scolarité (PAI<sup>[2](#page-22-1)</sup>) veuillez en informer l'Infirmière par courrier en précisant le type de handicap, le traitement suivi et/ou les aménagements sollicités et en joignant une photocopie des documents justificatifs.

Vous devrez également prendre contact dès la rentrée avec Mme SOULIES, infirmière de l'établissement.

### **INFORMATIONS PEDAGOGIQUES et VIE SCOLAIRE**

### LANGUES VIVANTES :

Les élèves peuvent suivre une autre langue vivante que celles proposées dans l'établissement par le biais d'organismes dispensant des cours par correspondance (CNED ; CNPR[3](#page-22-2)). L'établissement ne prend pas en charge les frais engagés.

### SORTIE DE L'ETABLISSEMENT :

Les étudiants BTS sont autorisés à sortir de l'établissement en dehors des heures de cours, durant ces périodes, ils ne sont pas sous la responsabilité de l'établissement.

### COMMUNICATION AVEC LES ETUDIANTS ET LA FAMILLE :

L'établissement communique certaines informations concernant l'assiduité, la scolarité et l'organisation de la vie de l'Etablissement par SMS et par Mail. Merci de vous assurer de nous communiquer des numéros de téléphone et des adresses mail valides et de nous informer rapidement de tout changement.

### **INTERNAT (extraits du règlement intérieur)**

Le Lycée propose un hébergement aux étudiants sous forme d'un Internat qui est ouvert à partir du dimanche soir. L'accueil du dimanche soir sera facturé en sus. Ils bénéficient d'une salle de travail et d'une salle de détente. La restauration étant assurée pendant la semaine par le self de l'établissement, l'introduction de denrées alimentaires est interdite. L'introduction, la détention et la consommation d'alcool

<span id="page-22-0"></span><sup>1</sup> Projet d'Accompagnement Personnalisé, Projet Personnel de Scolarisation

<span id="page-22-1"></span><sup>2</sup> Projet d'Accueil Individualisé

<span id="page-22-2"></span><sup>&</sup>lt;sup>3</sup> Centre National d'Education à Distance ; Centre National de Promotion Rurale

et autres substances psychotropes sont strictement prohibées. Les animaux ne sont pas autorisés dans l'établissement.

Les étudiants s'engagent à veiller à la sécurité de tous en ne donnant pas l'accès à l'internat à des personnes non autorisées ou extérieures à l'établissement.

Pour réserver une place à l'Internat vous devez faire la demande en indiquant « Interne » (cf. Fiche 2), **mais aussi joindre le chèque d'arrhes de 120€. En l'absence de ce chèque la réservation ne sera pas prise en compte. Ces arrhes seront déduites de la pension du 1° trimestre**.

Un constat matériel sera fait dès l'installation à la rentrée et **une clef de la chambre sera remise. Toute dégradation commise par les tiers occupants sera facturée aux familles. La chambre sera nettoyée par le soin des étudiants et la poubelle vidée dans le container mis à disposition à l'entrée du bâtiment.**  Les étudiants Internes ont la possibilité de postuler pour un poste de Maître au Pair (cf. Fiche 5)

TROUSSEAU

Linge de toilette et personnel pour la semaine, 1 trousse de toilette 1 traversin ou 1 oreiller + taie 1 drap housse

Draps + couverture ou couette et housse de couette

1 paire de chaussons

1 rouleau de sacs poubelle 20litres pour la chambre.

**1 cadenas**

### **1 lampe de bureau**

**1 rouleau de sacs poubelle 20 litres**

### **BOURSES**

Les dossiers de bourses de l'enseignement supérieur agricole sont gérés par le CROUS. Vous trouverez les renseignements nécessaires sur le site Internet messervices.etudiant.gouv.fr

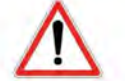

**Pour les élèves ayant déjà complété leur demande de Bourse auprès du CROUS :**

Afin que l'établissement puis valider votre inscription et que votre dossier au CROUS soit complet, vous devez impérativement joindre une **copie de la décision d'attribution conditionnelle de Bourse**.

### **INFORMATIONS FINANCIERES**

Voir Dossier financier : Fiche 7.1 à 7.2

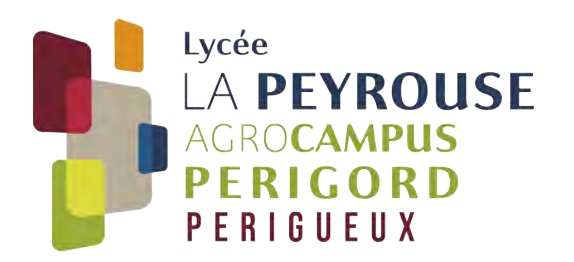

**Année scolaire 2024-2025 Hébergement des étudiants**

## **A l'attention des étudiants**

Madame, Monsieur,

Le Lycée Agricole peut héberger des étudiants de BTS en Internat. Il n'est pas ouvert pendant les congés scolaires ni les week-ends. Nous l'ouvrons le dimanche soir à partir de 19h. Ce service supplémentaire est facturé aux familles (cf. tarifs fiche 7).

Les étudiants bénéficient d'une salle commune pour le travail de groupe avec des postes informatiques, accès internet ainsi que d'une salle de détente avec télévision.

Les étudiants internes prennent l'ensemble des repas à la salle de restauration du Lycée (hormis le dimanche soir et le lundi matin).

Pour réserver une place à l'internat, vous devez nous retourner avec le dossier d'inscription l'engagement ci-joint et **un chèque d'arrhes de 120 €.** En l'absence de ce chèque, la réservation ne sera pas prise en compte. Les arrhes seront déduites de la pension du 1<sup>er</sup> trimestre.

Vous adresserez le chèque à l'ordre de l'agent comptable de l'EPL 24, en mentionnant au dos le nom, prénom et classe de l'étudiant.

Il est remis **une clef de chambre dès l'installation** de l'étudiant. L'attention de l'occupant est appelée sur le fait que tout remplacement de cette clef (perte ou détérioration) se fera à ses frais. La non restitution de la clef en fin d'année occasionnera également une facturation à la famille.

A titre tout à fait exceptionnel **(nombre de places limité)**, les étudiants dont la famille est trop éloignée (hors région) pour envisager un retour les week-ends un hébergement peut être proposé à l'année sous certaines conditions. **Vous devez en faire la demande sous forme de courrier motivé à l'attention du chef d'établissement. L'attribution de ce mode d'hébergement est soumise à la seule appréciation du lycée.** 

N'Hésitez pas à contacter les CPE, pour tout renseignement complémentaire.

Le Proviseur du Lycée Agricole, Directeur de l'EPLEFPA du Périgord,

P.BURON